# Package 'TFHAZ'

May 21, 2024

Type Package

Title Transcription Factor High Accumulation Zones

Version 1.27.0

Author Alberto Marchesi, Silvia Cascianelli, Marco Masseroli

Maintainer Gaia Ceddia <gaia.ceddia@polimi.it>

Description It finds trascription factor (TF) high accumulation DNA zones, i.e., regions along the genome where there is a high presence of different transcription factors. Starting from a dataset containing the genomic positions of TF binding regions, for each base of the selected chromosome the accumulation of TFs is computed. Three different types of accumulation (TF, region and base accumulation) are available, together with the possibility of considering, in the single base accumulation computing, the TFs present not only in that single base, but also in its neighborhood, within a window of a given width. Two different methods for the search of TF high accumulation DNA zones, called ``binding regions" and ``overlaps", are available. In addition, some functions are provided in order to analyze, visualize and compare results obtained with different input parameters.

License Artistic-2.0

Encoding UTF-8

Imports GenomicRanges, S4Vectors, grDevices, graphics, stats, utils, IRanges, methods, ORFik

biocViews Software, BiologicalQuestion, Transcription, ChIPSeq, Coverage

LazyData true

Depends  $R(>= 3.4)$ 

Suggests BiocStyle, knitr, rmarkdown

VignetteBuilder knitr

git\_url https://git.bioconductor.org/packages/TFHAZ

git branch devel

git\_last\_commit cffe561

git\_last\_commit\_date 2024-04-30

<span id="page-1-0"></span>Repository Bioconductor 3.20

Date/Publication 2024-05-20

# Contents

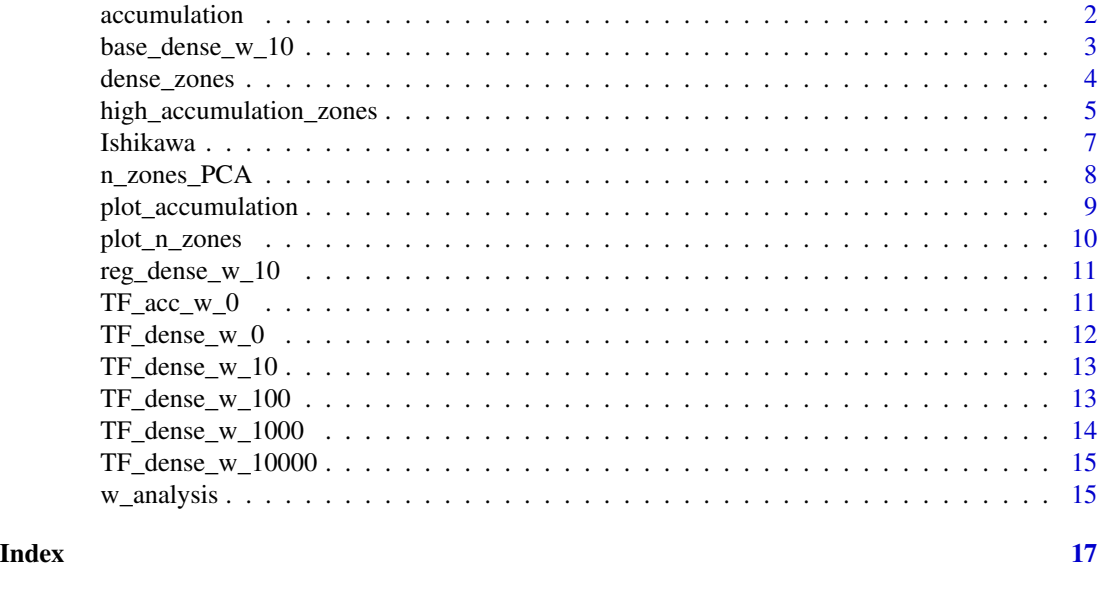

accumulation *Creates a vector with accumulation counts of transcription factors for each chromosome base.*

#### Description

From a dataset with transcription factor (TF) binding regions, this function creates a vector (*accvector*) in which, for each chromosome base, the accumulation of the TFs present in the input dataset is calculated. Three types of accumulation are considered: *TF accumulation*, *region accumulation* and *base accumulation*. TF accumulation: for each base, it is the number of different TFs present in the neighborhood of the considered base. The neighborhood is defined by a window with halfwidth *w* centered on the considered base. Region accumulation: for each base, it is the number of regions containing TFs in the neighborhood of the considered base. If in the neighborhood of a base there are two input binding regions of the same TF, the accumulation value in that base is equal to 2 (differently from the TF accumulation, whose value in the same case is equal to 1). Base accumulation: for each base, it is the total number of bases belonging to input regions containing TFs in the neighborhood of the considered base. With w=0, a single base approach is applied (no base neighborhood is considered). In this case, if in the input dataset overlapping regions for the same TF and chromosome do not exist, the results of TF, region and base accumulation are equal.

#### Usage

```
accumulation(data, acctype, chr, w)
```
# <span id="page-2-0"></span>Arguments

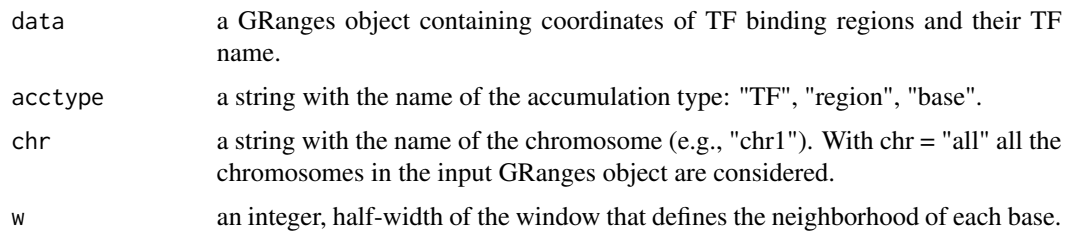

# Value

A list of four elements:

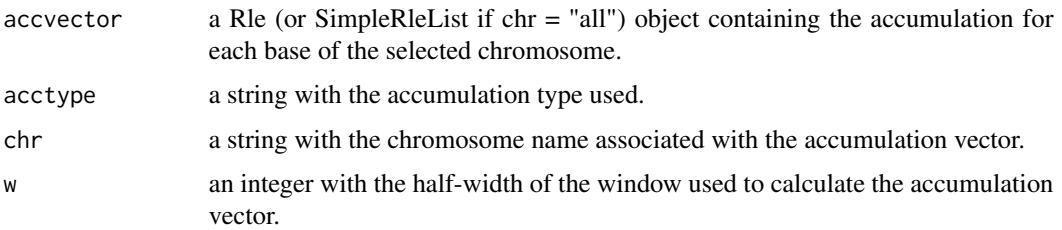

# Examples

```
# loading dataset
data("Ishikawa")
# to calculate TF accumulation for the chromosome 21 for w=0
TF_acc_21_w_0 <- accumulation(Ishikawa,"TF","chr21",0)
```
base\_dense\_w\_10 *Contains an output of the dense\_zones function.*

# Description

*base\_dense\_w\_10* is a list of 8 elements (*zones*, *zones\_count*, *bases\_count*, *lengths*, *distances*, *acctype*, *chr*, *w*). It is the output of *dense\_zones* function (with *threshold\_step=21* in order to have 14 threshold values) applied to the accumulation vector found with w=10, chr="all", acctype="base". *base\_dense\_w\_10* is included in the *data\_man* collection.

# Usage

data("data\_man")

#### Format

An object of class list.

#### <span id="page-3-0"></span>Value

None, the function is invoked for its side effect.

#### Examples

```
# loading data
data("data_man")
# base_dense_w_10 is in the data_man collection of datasets
head(base_dense_w_10)
```
dense\_zones *Finds transcription factor dense DNA zones for different accumulation threshold values.*

# Description

For each accumulation threshold value defined, this function finds transcription factor (TF) dense DNA zones (regions). Starting from the accumulation vector calculated with the *accumulation* function, each dense zone is formed by contiguous bases with accumulation equal or higher than the threshold. For each defined threshold value, the function finds also the number of dense zones, the number of total bases belonging to the dense zones, the minimum, maximum, mean, median and standard deviation of the dense zone lengths and of the distances between adjacent dense zones.

#### Usage

dense\_zones(accumulation, threshold\_step, chr = NULL, writeBed = FALSE)

#### Arguments

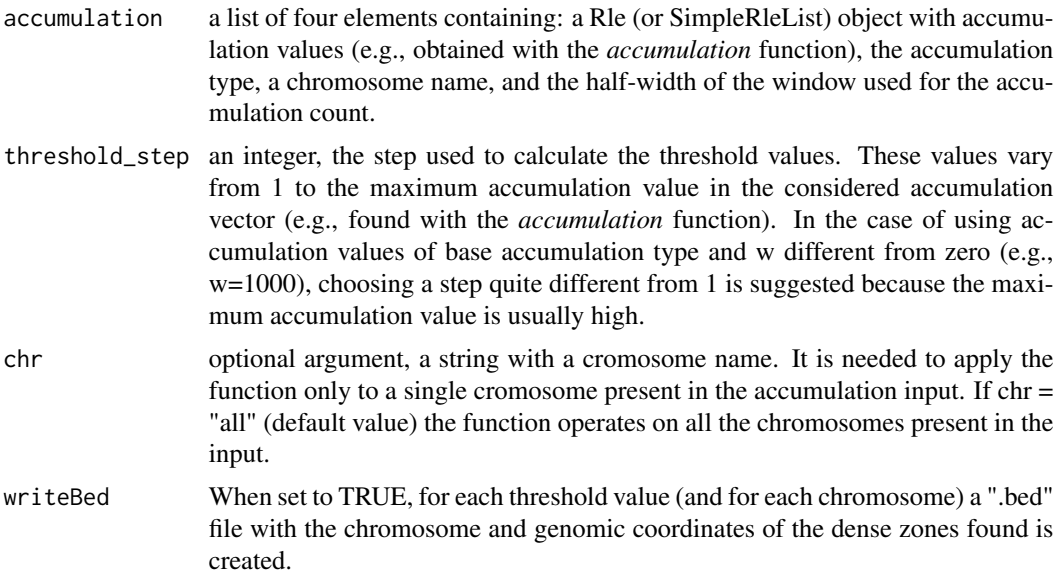

#### <span id="page-4-0"></span>Value

A list of eight elements:

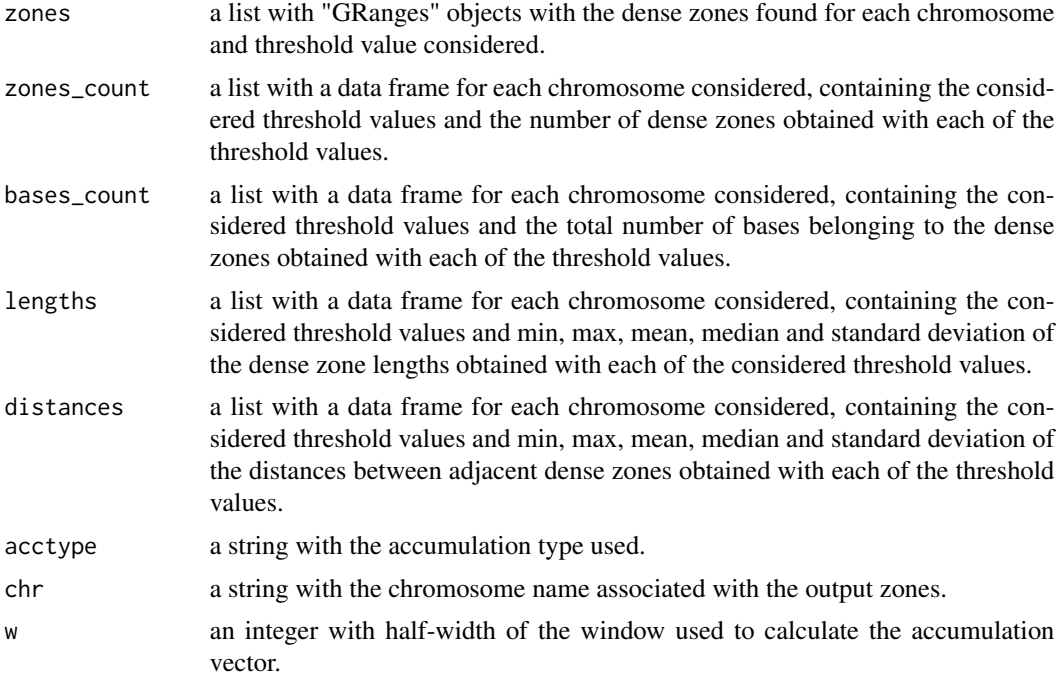

When writeBed is set to TRUE, for each threshold value (and for each chromosome) a ".bed" file with the chromosome and genomic coordinates of the dense zones found is created.

#### Examples

```
# loading data
data("data_man")
# TF_acc_w_0 is in the data_man collection of datasets
# to find dense zones, with threshold step equal to 1
TF_dense_w_0 <- dense_zones(TF_acc_w_0, 1)
```
high\_accumulation\_zones

*Finds transcription factor high accumulation DNA zones.*

# Description

This function finds transcription factor high accumulation DNA zones (TFHAZ). Starting from the accumulation vector calculated with the *accumulation* function, two different methods for the search of TF high accumulation DNA zones are available. The *binding regions* method is based on the identification of DNA regions with presence of TF binding (at least one TF) from which those with a high number of different TFs (above the threshold) are selected. This method works only if the accumulation vector is found with *w*=0. The *overlaps* method is the method used also in *dense\_zones* function. It uses a single base local approach, identifying DNA bases, that form the dense zones, in which there is high overlap of TFs. For the *binding regions* method the high accumulation zones are the accumulation regions with values higher or equal to the threshold, while in the *overlaps* these zones are defined as sets of contiguous bases with accumulation value higher or equal to the considered threshold. The threshold value is found considering two methods. The *std* method considers all and only the bases of the accumulation vector (*accvector*) with values higher than zero, and the threshold is found with the following formula: *TH = mean(accvector) + k\*std(accvector)*. The *top\_perc* method considers the accumulation regions and selects those in the top k percentage. In both the cases, the k is chosen by the user through the *k* argument. The function finds also the number of high accumulation zones, the number of total bases belonging to these zones, the minimum, maximum, mean, median and standard deviation of these zone lengths and of the distances between adjacent high accumulation zones. In the case of *binding regions* method, it is needed to include the *data* input argument, that is the GRanges object used in the *accumulation* function. Furhermore, in the case of single chromosome accumulation vector, the function can plots, for each chromosome base (x axis), the value of accumulation (y axis) calculated with the *accumulation* function. On this graph there are also shown the threshold (with a red line) and, on the x axis, the bases belonging to the high accumulation zones (with red boxes). The plot can be saved in a ".png" file.

# Usage

```
high_accumulation_zones(accumulation, method = c("overlaps", "binding_regions"),
data, threshold = c("std","top_perc"), k, writeBed = FALSE, plotZones =
FALSE)
```
#### Arguments

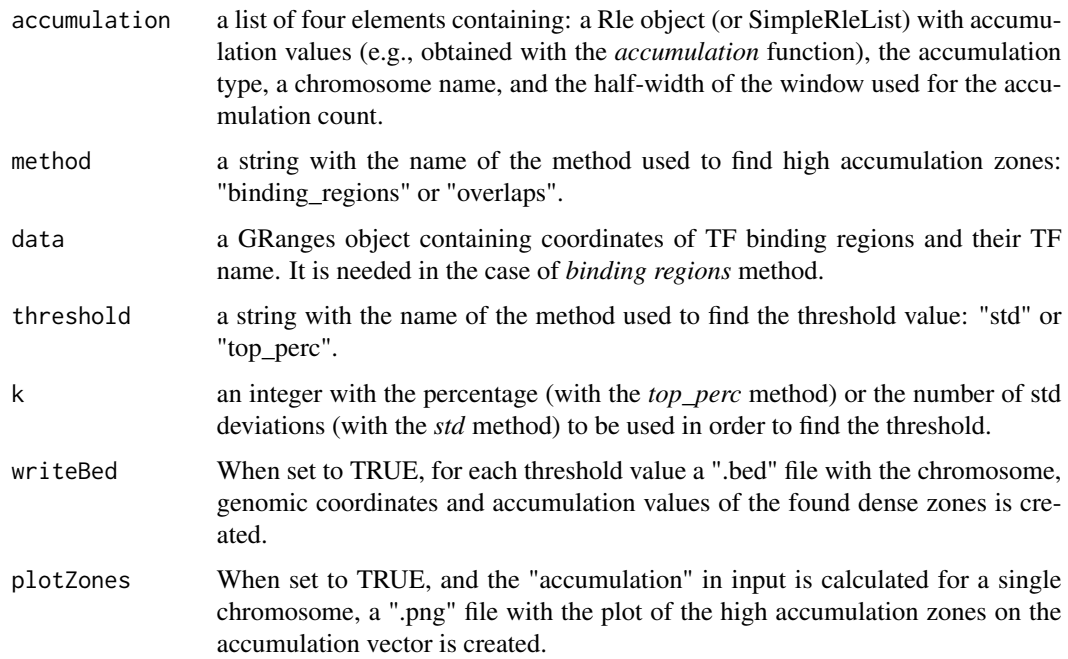

#### <span id="page-6-0"></span>Ishikawa 7

# Value

A list of nine elements:

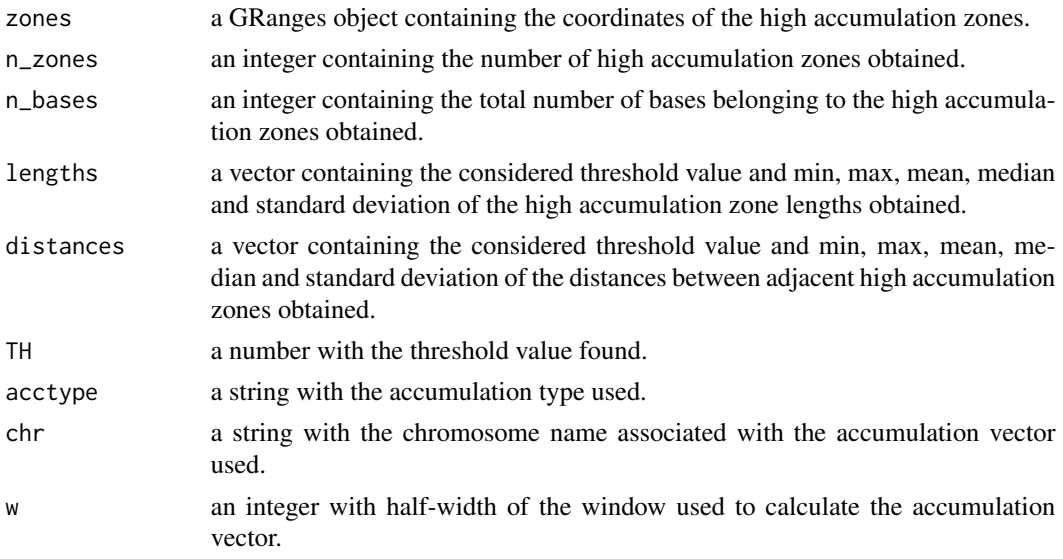

# Examples

```
# loading dataset
data("Ishikawa")
# TF_acc_w_0 is in the data_man collection of datasets
# to find high accumulation zones
TFHAZ_w_0 <- high_accumulation_zones(TF_acc_w_0, method = "overlaps",
threshold = "std")
```
Ishikawa *Contains genomic regions of transcription factors at the ranges side and the name of the transcription factors at the metadata side.*

# Description

*Ishikawa* is a Large GRanges object with 283,009 ranges and 1 metadata column. Each range represents the coordinates of a TF binding region while metadata column indicates the name of the TF.

# Usage

data("Ishikawa")

# Format

An object of class "GRanges"

# <span id="page-7-0"></span>Details

The dataset is obtained from computation of ENCODE ChIP-Seq data of the localization of transcription factor binding sites of the Ishikawa cell line. The data have been processed and extracted with GMQL (GenoMetric Query Language http://www.bioinformatics.deib.polimi.it/ GMQL/).

#### Value

None, the function is invoked for its side effect.

#### Examples

```
# loading dataset
data("Ishikawa")
head(Ishikawa)
```
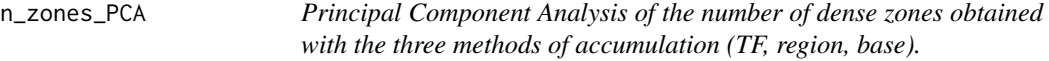

#### Description

This function performs the Principal Component Analysis (PCA) of the number of dense zones obtained by varying the threshold on accumulation values obtained with the three methods of accumulation (*TF*, *region*, *base*). Before performing the PCA, the number of dense zone values are scaled with the *scale* R function. This function works only if the number of different threshold values used to find the dense zones with the *dense\_zones* function is the same for all the three accumulation types, while the threshold values can be different.

#### Usage

```
n_zones_PCA(TF_zones, region_zones, base_zones, chr = NULL)
```
#### Arguments

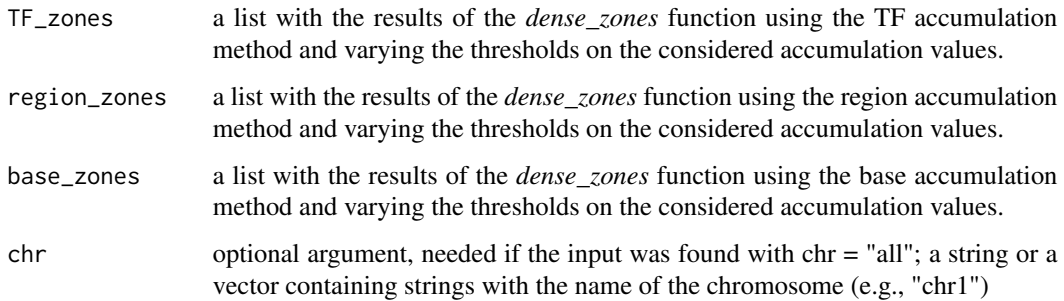

# <span id="page-8-0"></span>Value

A list with a summary containing the standard deviation on each principal component, the proportion of variance explained by each principal component, the cumulative proportion of variance described by each principal component, and the loadings of each principal component. In addition, a plot with the variances of the principal components; a plot with the cumulate variances of the principal components and a plot with the loadings of the three principal components.

# Examples

```
# loading data
data("data_man")
# TF_dense_w_10, reg_dense_w_10, and base_dense_w_10 are in the
#data_man collection of datasets
# PCA
n_zones_PCA(TF_dense_w_10, reg_dense_w_10, base_dense_w_10)
```
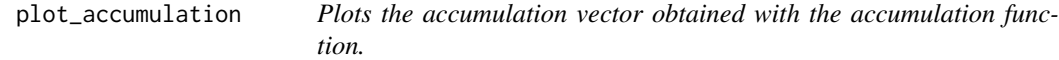

# Description

For each chromosome base (x axis), this function plots the value of accumulation (y axis) calculated with the *accumulation* function. The plot is saved in a ".png" file. If the accumulation input was found with chr = "all", the chromosomes (one or more) to be considered can be chosen.

# Usage

```
plot_accumulation(accumulation, chr = NULL)
```
#### Arguments

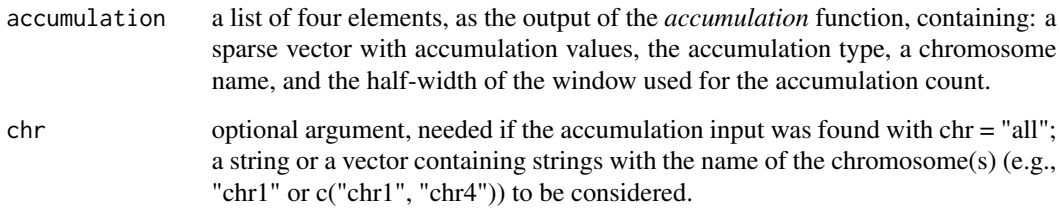

# Value

None, the function is invoked for its side effect.

# Examples

```
# loading dataset
data("data_man")
# TF_acc_w_0 is in the data_man collection of datasets
# plot accumulation vector
plot_accumulation(TF_acc_w_0)
```
plot\_n\_zones *Plots the number of dense zones for each threshold value.*

# Description

For each accumulation threshold value considered, this function shows the number of dense zones found (e.g., with the *dense\_zones* function). It also plots in red color the point of the graph with maximum slope change (maximum second derivative).

#### Usage

plot\_n\_zones(zones, chr = NULL)

#### Arguments

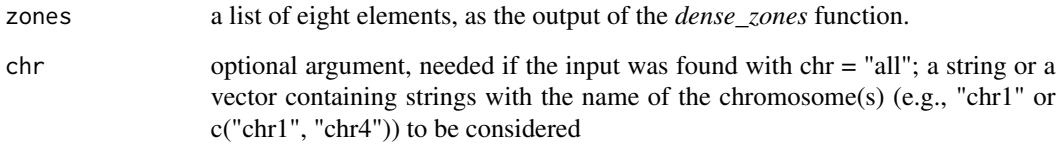

# Value

None, the function is invoked for its side effect.

```
# loading data
data("data_man")
# TF_dense_w_0 is in the data_man collection of datasets
# plot number of zones
plot_n_zones(TF_dense_w_0)
```
<span id="page-9-0"></span>

<span id="page-10-0"></span>

# Description

*reg\_dense\_w\_10* is a list of 8 elements (*zones*, *zones\_count*, *bases\_count*, *lengths*, *distances*, *acctype*, *chr*, *w*). It is the output of the *dense\_zones* function applied to the accumulation vector found with w=10, chr="all", acctype="reg". *reg\_dense\_w\_10* is included in the *data\_man* collection.

#### Usage

data("data\_man")

#### Format

An object of class list.

# Value

None, the function is invoked for its side effect.

### Examples

```
# loading data
data("data_man")
# reg_dense_w_10 is in the data_man collection of datasets
head(reg_dense_w_10)
```
TF\_acc\_w\_0 *Contains an output of the accumulation function.*

# Description

*TF\_acc\_w\_0* is a list of 4 elements (*acc\_vector*, *acc\_type*, *chr*, *w*). It is the output of the accumulation function with acctype="TF", chr="all", w=0. *TF\_acc\_w\_0* is included in the *data\_man* collection.

# Usage

data("data\_man")

# Format

An object of class list.

None, the function is invoked for its side effect.

#### Examples

```
# loading data
data("data_man")
# TF_acc_w_0 is in the data_man collection of datasets
head(TF_acc_w_0)
```
TF\_dense\_w\_0 *Contains an output of the dense\_zones function.*

# Description

*TF\_dense\_w\_0*, is a list of 8 elements (*zones*, *zones\_count*, *bases\_count*, *lengths*, *distances*, *acctype*, *chr*, *w*). It is the output of the *dense\_zones* function applied to the accumulation vector found with w=0, chr="all", acctype="TF". *TF\_dense\_w\_0* is included in the *data\_man* collection.

# Usage

data("data\_man")

#### Format

An object of class list.

# Value

None, the function is invoked for its side effect.

```
# loading data
data("data_man")
# TF_dense_w_0 is in the data_man collection of datasets
head(TF_dense_w_0)
```
<span id="page-11-0"></span>

<span id="page-12-0"></span>

# Description

*TF\_dense\_w\_10* is a list of 8 elements (*zones*, *zones\_count*, *bases\_count*, *lengths*, *distances*, *acctype*, *chr*, *w*). It is the output of the *dense\_zones* function applied to the accumulation vector found with w=10, chr="all", acctype="TF". *TF\_dense\_w\_10* is included in the *data\_man* collection.

#### Usage

data("data\_man")

#### Format

An object of class list.

# Value

None, the function is invoked for its side effect.

# Examples

```
# loading data
data("data_man")
# TF_dense_w_10 is in the data_man collection of datasets
head(TF_dense_w_10)
```
TF\_dense\_w\_100 *Contains an output of the dense\_zones function.*

# Description

*TF\_dense\_w\_100* is a list of 7 elements (*zones*, *zones\_count*, *bases\_count*, *lengths*, *distances*, *acctype*, *chr*, *w*). It is the output of the *dense\_zones* function applied to the accumulation vector found with w=100, chr="all", acctype="TF". *TF\_dense\_w\_100* is included in the *data\_man* collection.

# Usage

data("data\_man")

# Format

An object of class list.

None, the function is invoked for its side effect.

# Examples

```
# loading data
data("data_man")
# TF_dense_w_100 is in the data_man collection of datasets
head(TF_dense_w_100)
```
TF\_dense\_w\_1000 *Contains an output of the dense\_zones function.*

# **Description**

*TF\_dense\_w\_1000* is a list of 8 elements (*zones*, *zones\_count*, *bases\_count*, *lengths*, *distances*, *acctype*, *chr*, *w*). It is the output of the *dense\_zones* function applied to the accumulation vector found with w=1000, chr="all", acctype="TF". *TF\_dense\_w\_1000* is included in the *data\_man* collection.

#### Usage

data("data\_man")

# Format

An object of class list.

#### Value

None, the function is invoked for its side effect.

```
# loading data
data("data_man")
# TF_dense_w_1000 is in the data_man collection of datasets
head(TF_dense_w_1000)
```
<span id="page-13-0"></span>

<span id="page-14-0"></span>TF\_dense\_w\_10000 *Contains an output of the dense\_zones function.*

#### Description

*TF\_dense\_w\_10000* is a list of 8 elements (*zones*, *zones\_count*, *bases\_count*, *lengths*, *distances*, *acctype*, *chr*, *w*). It is the output of the *dense\_zones* function applied to the accumulation vector found with w=1000, chr="all", acctype="TF". *TF\_dense\_w\_10000* is included in the *data\_man* collection.

#### Usage

data("data\_man")

#### Format

An object of class list.

#### Value

None, the function is invoked for its side effect.

#### Examples

```
# loading data
data("data_man")
# TF_dense_w_10000 is in the data_man collection of datasets
head(TF_dense_w_10000)
```
w\_analysis *Shows the number of dense zones obtained with different values of base neighborhood window width.*

#### Description

This function is used to plot the number of dense zones and the total number of bases belonging to these dense zones present in a set of inputs, obtained (all with accumulation threshold=1) using the *dense\_zones* function, for the same accumulation type, same chromosome, and different values of *w* half-width of the window defining the neighborhood of each base. The plot (with x axis logarithmic-scale) is generated only if all input data refer to the same accumulation type, otherwise an error message appears. Beside helping in comparing results obtained with different values of *w*, this function supports finding the best value of  $w$  to be used in further analysis.

# Usage

w\_analysis(input\_list, chr = NULL)

# Arguments

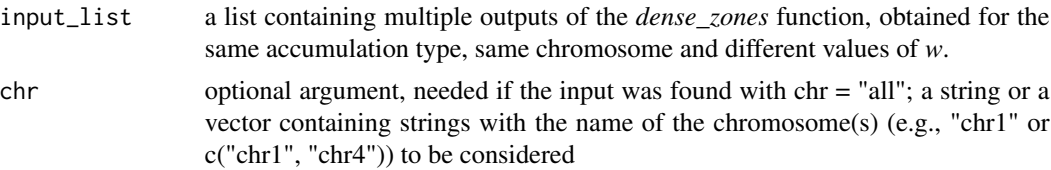

# Value

None, the function is invoked for its side effect.

```
# loading data
data("data_man")
# l is a list with dense zone (e.g., TF_dense_w_10, TF_dense_w_100,
# TF_dense_w_1000 and TF_dense_w_10000) objects present in data_man
# collection of datasets
l <- list(TF_dense_w_10, TF_dense_w_100, TF_dense_w_1000,
TF_dense_w_10000)
# plot
w_analysis(l)
```
# <span id="page-16-0"></span>Index

∗ datasets base\_dense\_w\_10, [3](#page-2-0) Ishikawa, [7](#page-6-0) reg\_dense\_w\_10, [11](#page-10-0) TF\_acc\_w\_0, [11](#page-10-0) TF\_dense\_w\_0, [12](#page-11-0) TF\_dense\_w\_10, [13](#page-12-0) TF\_dense\_w\_100, [13](#page-12-0) TF\_dense\_w\_1000, [14](#page-13-0) TF\_dense\_w\_10000, [15](#page-14-0) accumulation, [2](#page-1-0) base\_dense\_w\_10, [3](#page-2-0) dense\_zones, [4](#page-3-0) high\_accumulation\_zones, [5](#page-4-0) Ishikawa, [7](#page-6-0) n\_zones\_PCA, [8](#page-7-0) plot\_accumulation, [9](#page-8-0) plot\_n\_zones, [10](#page-9-0) reg\_dense\_w\_10, [11](#page-10-0) TF\_acc\_w\_0, [11](#page-10-0) TF\_dense\_w\_0, [12](#page-11-0) TF\_dense\_w\_10, [13](#page-12-0) TF\_dense\_w\_100, [13](#page-12-0) TF\_dense\_w\_1000, [14](#page-13-0) TF\_dense\_w\_10000, [15](#page-14-0)

w\_analysis, [15](#page-14-0)